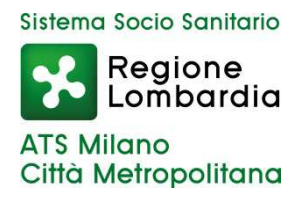

# **DISCIPLINARE DI GARA**

## **PROCEDURA APERTA SOTTO SOGLIA COMUNITARIA PER L'AFFIDAMENTO DELLA FORNITURA DI UN SOFTWARE PER LA GESTIONE INFORMATIZZATA DELLA RETE INTEGRATA PER LA CONTINUITÀ DELL'ASSISTENZA TRA LE STRUTTURE OSPEDALIERE DI RICOVERO E CURE E LE STRUTTURE DI RICOVERO DELLA RETE TERRITORIALE DI ATS CITTÀ METROPOLITANA DI MILANO E RELATIVA MANUTENZIONE**

La presente procedura di scelta del contraente viene condotta mediante l'ausilio di sistemi informatici, nel rispetto della normativa vigente in materia di appalti pubblici e di utilizzo di strumenti telematici.

L'ATS della Città Metropolitana di Milano, di seguito denominata Stazione Appaltante, utilizza il sistema di intermediazione telematica di Regione Lombardia denominato "Sintel", ai sensi della L.R. 33/2007 e ss.mm.ii. al quale è possibile accedere attraverso l'indirizzo internet: www.arca.regione.lombardia.it.

Per ulteriori indicazioni e approfondimenti relativi alla piattaforma Sintel, nonché al quadro normativo di riferimento, si rimanda all'allegato "Modalità tecniche per l'utilizzo della piattaforma Sintel" che costituisce parte integrante e sostanziale del presente documento.

Per specifiche richieste di assistenza sull'utilizzo di Sintel si prega di contattare l'Help Desk di ARCA al numero verde 800.116.738.

# **UOC PROGRAMMAZIONE E GESTIONE GARE**

Il presente documento disciplina la partecipazione ad una procedura aperta sotto la soglia comunitaria finalizzata all'affidamento della fornitura di un software per la gestione informatizzata della rete integrata per la continuità dell'assistenza tra le Strutture Ospedaliere di Ricovero e Cure e le Strutture di Ricovero della rete territoriale di ATS Città Metropolitana di Milano e relativa manutenzione per cinque anni.

L'importo complessivo a base d'asta è pari a € 94.000,00 (Iva esclusa.

La Stazione appaltante si riserva la facoltà di aggiudicare anche in presenza di una sola offerta valida per lotto. La Stazione appaltante si riserva la facoltà di revocare (e non aggiudicare) in ogni momento l'intera procedura, per sopravvenute ragioni di pubblico interesse o per la modifica delle circostanze di fatto o dei presupposti giuridici su cui la procedura si basa, come anche di non procedere – a suo insindacabile giudizio – all'aggiudicazione qualora ritenga che nessuna delle offerte ottenute sia conveniente o rispondente alle proprie esigenze, o idonea in relazione all'oggetto dell'appalto, così come previsto dall'art. 95, comma 12, del D. Lgs. n. 50/2016.

## **1. PROCEDURA PER L'ASSEGNAZIONE DELL'APPALTO**

La gara sarà esperita mediante la formula della **procedura aperta ai sensi dell'art. 60 del D.Lgs. 50/2016**, secondo la normativa prevista dal D.Lgs. n. 50/2016.

# **2. DOCUMENTAZIONE DI GARA**

Tutta la documentazione di gara, di seguito descritta, è disponibile sulla piattaforma Sintel e sul sito internet della stazione appaltante www.ats-milano.it.

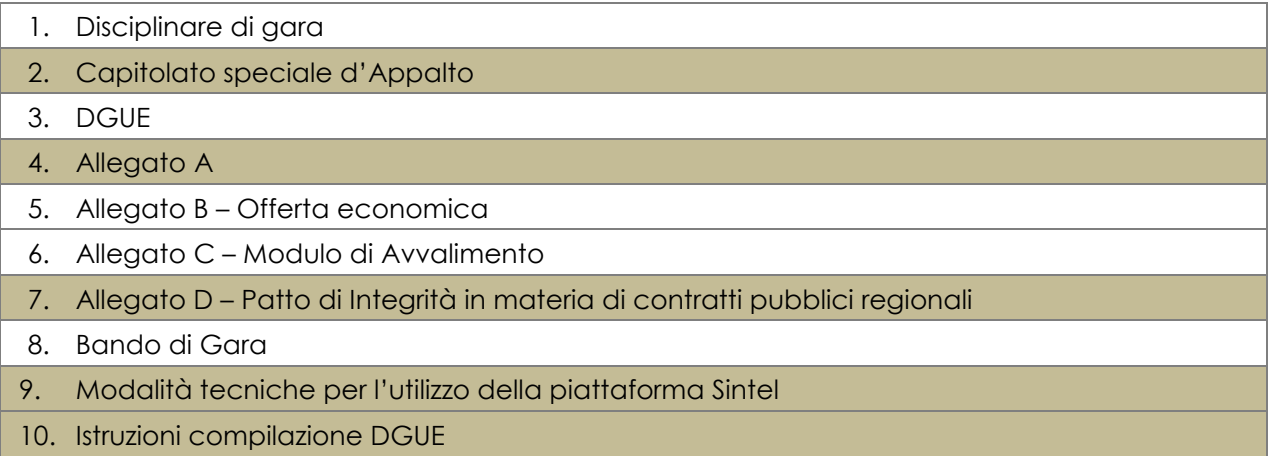

## **3. CRITERIO DI AGGIUDICAZIONE DELL'APPALTO**

L'aggiudicazione avverrà secondo il **criterio dell'offerta economicamente più vantaggiosa** (art. 95, comma 2, del D. Lgs. 50/2016).

Le valutazioni verranno effettuate sulla base dei seguenti elementi:

#### 1. Elemento **qualità**:

a. Punteggio qualitativo massimo: 70 punti

#### 2. Elemento **economico**:

b. Punteggio economico massimo: 30 punti

Il punteggio di valutazione dell'offerta è determinato, per ciascun concorrente, con la seguente formula:

$$
PCF = PTF + PEF
$$

dove:

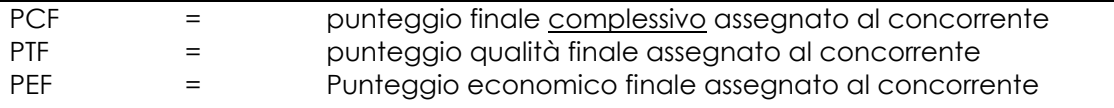

#### **La graduatoria sarà disposta, dunque, a favore del concorrente che avrà conseguito il maggior punteggio ottenuto sommando i punti assegnati all'offerta tecnica/qualitativa ed all'offerta economica.**

#### **Offerta qualitativa (70 punti)**

Sulla base di quanto dichiarato dal concorrente e secondo le indicazioni contenute nel presente Disciplinare di gara e in tutta la documentazione di gara, all'elemento qualità verrà assegnato un punteggio massimo di **70 punti**.

Di seguito gli elementi tecnico – qualitativi che verranno valutati e che, pertanto, dovranno evincersi dalla documentazione che ciascun concorrente produrrà.

#### **PARAMETRO A: Utilizzo di un sistema di gestione dei ticket (10 punti).**

Verranno richiesti il possesso di un sistema di gestione dei ticket e la possibilità di utilizzo via web da parte di ATS

#### • **Sistema di trouble ticketing**

o Possesso del sistema (5 pt)

Al/ai concorrente/i in possesso di un sistema di gestione dei ticket verranno attribuiti 5 punti.

o Accesso web al sistema da parte di operatore ATS (5 pt)

Al/ai concorrente/i che fornirà/anno la possibilità di accesso web al sistema di gestione e visualizzazione dei ticket e del loro stato nonché la visualizzazione delle attività effettuate verranno attribuiti 5 punti.

## PARAMETRO B: Manutenzione correttiva (15 punti).

Saranno richiesti elementi migliorativi dei livelli di servizio indicati nel capitolato Tecnico.

## • **SLA Correttiva**

- o Tempi di presa in carico del ticket. Il concorrente dovrà indicare in minuti lavorativi la riduzione offerta (max 2 pt). Verranno attribuiti 2 punti al o ai concorrenti che dichiareranno il maggior numero di minuti di riduzione dei tempi di presa in carico dei guasti. Il punteggio degli altri concorrenti verrà calcolato proporzionalmente secondo la seguente formula: *Punteggio concorrente x = 2 \* (Num. minuti di riduzione concorrente x) / (Num. minuti di riduzione massimi)*;
- o Tempi di risoluzione del guasto bloccante. Il concorrente dovrà indicare in minuti lavorativi la riduzione offerta (max 5 pt). Verranno attribuiti 5 punti al o ai concorrenti che dichiareranno il maggior numero di minuti di riduzione dei tempi di risoluzione del guasto bloccante. Il punteggio degli altri concorrenti verrà calcolato proporzionalmente secondo la seguente formula: *Punteggio concorrente x = 5 \* (Num. minuti di riduzione concorrente x) / (Num. minuti di riduzione massimi)*;
- o Tempi di risoluzione del guasto non bloccante. Il concorrente dovrà indicare in minuti lavorativi la riduzione offerta (max 8 pt). Verranno attribuiti 8 punti al o ai concorrenti che dichiareranno il maggior numero di minuti di riduzione dei tempi di risoluzione del guasto bloccante. Il punteggio degli altri concorrenti verrà calcolato proporzionalmente secondo la seguente formula: *Punteggio concorrente x = 8 \* (Num. minuti di riduzione concorrente x) / (Num. minuti di riduzione massimi)*;

## **PARAMETRO C: Certificazione classificazione data center (10 punti)**

 Verrà richiesto il possesso di una certificazione **TIA-942** (conformemente alle linee guida AGID)

- o **10 pt per una classificazione Tier IV**
- o **7 pt per una classificazione Tier III**
- o **4 pt per una classificazione Tier II**
- o **1 pt per una classificazione Tier I**

## **PARAMETRO D: Giornate aggiuntive di manutenzione evolutiva (15 punti)**

 Saranno richiesti elementi migliorativi al numero di giornate-uomo aggiuntive alle 40 indicate nel capitolato tecnico. Il concorrente dovrà indicare le giornate-uomo lavorative aggiuntive che intende offrire (max 15 pt).

o Verranno attribuiti 15 punti al o ai concorrenti che dichiareranno il maggior numero di giornate di manutenzione evolutiva. Il punteggio degli altri concorrenti verrà calcolato proporzionalmente secondo la seguente formula:

*Punteggio concorrente x = 15 \* (Num. minuti di riduzione concorrente x) / (Num. minuti di riduzione massimi)*;

## **PARAMETRO E: Utilizzo di un sistema di quality assurance del codice (20 punti)**

Il Concorrente dovrà produrre una relazione di massimo 5 pagine in cui descrive il proprio processo di Change Management. Tale relazione sarà giudicata dalla Commissione.

- o Ad un giudizio **Ottimo** saranno attribuiti **20 punti**
- o Ad un giudizio **Buono** saranno attribuiti **16 punti**
- o Ad un giudizio **Discreto** saranno attribuiti **12 punti**
- o Ad un giudizio **Sufficiente** saranno attribuiti **8 punti**
- o Ad un giudizio **Insufficiente** non saranno attribuiti punti

#### Calcolo del punteggio totale relativo di qualità

Al termine delle valutazioni dei singoli parametri, verrà calcolato il punteggio di qualità del singolo concorrente sommando i punteggi ottenuti nei parametri A, B, C, D, E: Pqt = PqA + PqB + PqC+ PqD+ PqE

#### Calcolo del punteggio totale riparametrato di qualità

Il punteggio qualitativo riparametrato PQ di ciascuna offerta verrà calcolato utilizzando la seguente formula: **PQa = PQmax\*Va**

**a**= indice numerico di riferimento dell'offerta; **Va**= coefficiente dell'offerta del concorrente *a* ( 0<*Va* <1); **PQa**= punteggio qualitativo assegnato all'offerta del concorrente *a* ; **PQmax**= punteggio qualitativo massimo assegnabile.

Per calcolare il coefficiente *Va* per gli elementi di valutazione di natura qualitativa si applica la seguente formula: **Va = PqA/Pq***best* 

dove:

**a**= indice numerico di riferimento dell'offerta; **Va**= coefficiente dell'offerta del concorrente *a* ( 0<*Va* <1); **PQ***a*= punteggio qualitativo relativo del concorrente *a*; **PQ***best*= punteggio qualitativo relativo migliore.

#### **Offerta economica (30 punti)**

Il punteggio verrà attribuito con riferimento al **prezzo** offerto, inferiore o pari all'importo posto a base d'asta, da ciascun concorrente.

Il punteggio economico PE di ciascuna offerta verrà calcolato, utilizzando la seguente formula:

#### **PEa = PEmax\*Va**

dove:

- **a** = indice numerico di riferimento dell'offerta;
- **Va** = coefficiente dell'offerta del concorrente *a* ( 0< *Va* <=1);
- **PEa** = punteggio economico assegnato all'offerta del concorrente *a* ;
- **PEmax** = punteggio economico massimo assegnabile.

Per calcolare il coefficiente *Va* per gli elementi di valutazione di natura quantitativa si applica la seguente formula:

## **Va = Rbest/Ra**

dove:

- **a** = indice numerico di riferimento dell'offerta;
- **Va** = coefficiente dell'offerta del concorrente *a* ( 0< *Va* <=1);
- **Ra** = valore dell'offerta del concorrente *a*;
- **Rbest** = valore dell'offerta migliore ossia dell'offerta più conveniente.

In caso di pari valore totale, la preferenza in graduatoria verrà assegnata al concorrente che ha ottenuto il punteggio qualitativo più alto.

In caso di ulteriore parità l'ordine di graduatoria verrà determinato mediante sorteggio in seduta pubblica, indipendentemente dalla circostanza che siano presenti i concorrenti che hanno ottenuto uguale punteggio complessivo.

Saranno ammesse soltanto offerte di ribasso rispetto agli importi indicati a base d'asta.

## **5. INFORMAZIONI GENERALI**

## **5.1 Soggetti ammessi a partecipare**

Sono ammessi a partecipare alla presente procedura i soggetti individuati all'art. 45, D. Lgs. 50/2016. Alle aggregazioni di imprese e ai GEIE si applicano, per quanto compatibili, le norme descritte nel presente disciplinare di gara per gli RTI.

## **5.2 Richiesta di informazioni e chiarimenti**

Eventuali richieste di informazioni e di chiarimenti su oggetto, documentazione di gara, partecipazione alla procedura e svolgimento della stessa, dovranno essere presentate in lingua italiana e trasmesse, entro e non oltre **le ore 12:00 del sesto giorno antecedente la scadenza delle offerte** alla stazione appaltante per mezzo della funzionalità "Comunicazioni procedura", presente sulla piattaforma Sintel, nell'interfaccia "Dettaglio" della presente procedura.

Eventuali integrazioni alla documentazione di gara ovvero risposte alle suddette richieste saranno rese disponibili attraverso la funzionalità "Documentazione di gara", presente sulla piattaforma Sintel, nell'interfaccia "Dettaglio" della presente procedura.

Integrazioni e risposte saranno, inoltre, pubblicate sul sito internet della stazione appaltante, nonché sul sito internet di ARCA nella sezione "Bandi" > "Bandi di gara sulla Piattaforma Sintel".

## **5.3 Rimborso spese di pubblicazione**

Si precisa che, ai sensi dell'art. 216, comma 11, del D. Lgs. n. 50/2016 i costi sostenuti dall'Amministrazione Appaltante per la pubblicità legale dovranno essere rimborsati dagli aggiudicatari entro il termine massimo di 60 giorni dall'aggiudicazione. Al termine della procedura verrà comunicato agli operatori economici aggiudicatari gli importi dovuti in maniera esatta.

## **6. MODALITÀ DI PRESENTAZIONE DELL'OFFERTA**

L'offerta e la documentazione ad essa relativa devono essere redatte e trasmesse **esclusivamente** in formato elettronico, **attraverso Sintel entro e non oltre il giorno 14.09.2017 ore 12:00**, pena l'irricevibilità dell'offerta e, dunque, la non ammissione alla procedura.

La gara si svolgerà in seduta pubblica nel giorno **15.09.2017 ore 14.00** presso la sede legale dell'ATS della Città Metropolitana di Milano, in Corso Italia, 19 – Milano (s.c. Acquisti e Servizi Economali - IV piano).

L'operatore economico, registrato a Sintel, accede all'interfaccia "Dettaglio" della presente procedura e quindi all'apposito percorso guidato "Invia offerta", che consente di predisporre:

- una "Busta telematica" contenente la documentazione amministrativa;
- una "Busta telematica" contenente l'offerta tecnica;
- una "Busta telematica" contenente l'offerta economica.

Si precisa che l'offerta viene inviata alla stazione appaltante solo dopo il completamento di tutti gli step componenti il percorso guidato "Invia offerta". Pertanto, al fine di limitare il rischio di non inviare correttamente la propria offerta, si raccomanda all'operatore economico di:

- accedere tempestivamente al percorso guidato "Invia offerta" in Sintel per verificare i contenuti richiesti dalla stazione appaltante e le modalità di inserimento delle informazioni. Si segnala che la funzionalità "Salva" consente di interrompere il percorso "Invia offerta" per completarlo in un momento successivo;
- compilare tutte le informazioni richieste e procedere alla sottomissione dell'offerta con congruo anticipo rispetto al termine ultimo per la presentazione delle offerte. Si raccomanda di verificare attentamente in particolare lo step "Riepilogo" del percorso "Invia offerta", al fine di verificare che tutti i contenuti della propria offerta corrispondano a quanto richiesto dalla stazione appaltante, anche dal punto di vista del formato e delle modalità di sottoscrizione.

N.B. come precisato nel documento allegato "Modalità tecniche per l'utilizzo della piattaforma Sintel" (cui si rimanda), in caso sia necessario allegare più di un file in uno dei campi predisposti nel percorso guidato "Invia offerta", questi devono essere inclusi in un'unica cartella compressa in formato .zip (o equivalente).

# **§ 7 CONTENUTO DELLA "BUSTA TELEMATICA A" - DOCUMENTAZIONE AMMINISTRATIVA**

Attraverso l'apposita funzionalità "Invia offerta amm.va multilotto", il concorrente dovrà inserire in SinTel tutta la documentazione di seguito elencata, debitamente compilata e firmata digitalmente dal Legale Rappresentante o dal Procuratore autorizzato con comprovati poteri di firma.

I documenti devono essere, ciascuno firmato digitalmente, inclusi in un'unica cartella compressa in formato .zip (o equivalenti). Si ricorda che la cartella stessa non deve essere firmata.

## **7.1 ALLEGATO A**

L'operatore economico deve produrre, l'Allegato A compilato e sottoscritto digitalmente.

In caso di Raggruppamento Temporaneo di Imprese già costituito o di Consorzio Ordinario di Imprese già costituito, l'Allegato A dovrà essere compilato e firmato digitalmente dal rappresentante della mandataria.

Nell'ipotesi di Raggruppamento Temporaneo di Imprese costituendo, l'Allegato A dovrà essere compilato e prodotto da ciascuna società appartenente al RTI costituendo, con firma digitale del relativo legale rappresentante.

## **7.2 DGUE compilato nelle parti di competenza e sottoscritto digitalmente dal concorrente.**

La documentazione di cui al punto 7.2 deve essere resa dai soggetti di cui all'Allegato 1 "Istruzioni" del Regolamento di esecuzione UE 2016/7 allegato agli atti.

In caso di Raggruppamento Temporaneo di Imprese o Consorzio Ordinario di Imprese già costituito o costituendo, il DGUE dovrà essere compilato e prodotto da ciascuna società appartenente al RTI (o Consorzio), con firma digitale del relativo legale rappresentante.

Nell'ipotesi di Raggruppamento Temporaneo di Imprese costituendo, il DGUE dovrà essere compilato e prodotto da ciascuna società appartenente al RTI costituendo, con firma digitale del relativo legale rappresentante.

# **7.3 ALLEGATO C.**

L'operatore economico, **solo in caso di ricorso all'istituto dell'Avvalimento**, deve produrre l'Allegato C, firmato digitalmente dal Legale Rappresentante della Ditta ausiliaria.

## **7.4 CAPACITA' TECNICO PROFESSIONALE E CAPACITA' ECONOMICO FINANZIARIA**

7.4.1 L'operatore economico deve produrre un'autocertificazione che contenga i riferimenti di servizi espletati attinenti a quello oggetto della presente procedura, eseguiti positivamente negli ultimi tre esercizi, firmata digitalmente dal concorrente.

L'autocertificazione deve indicare: **la corretta esecuzione delle prestazioni**, la Stazione Appaltante, l'oggetto dell'appalto, il periodo di riferimento.

7.4.2 II concorrente deve avere realizzato, per i servizi attinenti di cui al punto precedente un fatturato (iva esclusa) almeno pari ad una volta la base d'asta.

L'indicazione del fatturato deve essere suddiviso per singoli esercizi.

I requisito di cui al punto 7.4 in caso di Raggruppamento Temporaneo di Imprese già costituito o costituendo devono essere soddisfatti dal RTI nel complesso.

Ai sensi dell'art. 86, commi 4 e 5, del D. Lgs. 50/2016, l'operatore economico che, per fondati motivi non è in grado di presentare quanto richiesto dalla Stazione Appaltante, può provare le capacità di cui al punto 7.4 mediante qualsiasi altro documento considerato idoneo dall'Amministrazione. In tal caso, la prova della capacità può essere fornita mediante uno o più mezzi di prova indicati nell'Allegato XVII del D. Las. 50/2016.

# **7.5 GARANZIA PROVVISORIA**

L'operatore economico deve allegare garanzia provvisoria nelle forme previste dall'art. 93 D. Lgs. 50/2016**,** di importo pari all'2% dell'importo posto a base d'asta.

In caso di partecipazione a più lotti, dovranno essere prestate distinte ed autonome garanzie. In alternativa, il concorrente potrà presentare un'unica garanzia di importo pari alla somma delle cauzioni provvisorie previste per ciascun singolo lotto cui intende partecipare.

La garanzia di che trattasi dovrà essere presentata sotto forma di cauzione o di fideiussione, a scelta dell'offerente.

La cauzione può essere costituita, a scelta dell'offerente, in contanti o in titoli del debito pubblico garantiti dallo Stato al corso del giorno del deposito, presso una sezione di tesoreria provinciale o presso le aziende autorizzate, a titolo di pegno a favore dell'amministrazione aggiudicatrice.

La garanzia fideiussoria di cui al comma 1 a scelta dell'appaltatore può essere rilasciata da imprese bancarie o assicurative che rispondano ai requisiti di solvibilità previsti dalle leggi che ne disciplinano le rispettive attività o rilasciata dagli intermediari finanziari iscritti nell'albo di cui all'articolo 106 del decreto legislativo 1° settembre 1993, n. 385, che svolgono in via esclusiva o prevalente attività di rilascio di garanzie e che sono sottoposti a revisione contabile da parte di una società di revisione iscritta nell'albo previsto dall'articolo 161 del decreto legislativo 24 febbraio 1998, n. 58 e che abbiano i requisiti minimi di solvibilità richiesti dalla vigente normativa bancaria assicurativa.

La fideiussione, firmata digitalmente dal fideiussore, a scelta dell'offerente, può essere bancaria o assicurativa o rilasciata dagli intermediari finanziari iscritti nell'elenco speciale di cui all'articolo 107 del decreto legislativo 1° settembre 1993, n. 385, che svolgono in via esclusiva o prevalente attività di rilascio di garanzie, a ciò autorizzati dal Ministero dell' Economia e delle Finanze.

La garanzia, , deve prevedere espressamente:

- **la rinuncia al beneficio della preventiva escussione del debitore principale**;
- **la rinuncia all'eccezione di cui all'art. 1957, comma 2, del codice civile**;
- **l'operatività della garanzia medesima entro 15 (quindici) giorni**, a semplice richiesta scritta della stazione appaltante;
- **l'impegno di un fideiussore, a pena di esclusione, a rilasciare la garanzia fideiussoria per l'esecuzione del contratto, di cui all'art. 93, comma 8, del D.Lgs. 50/2016, qualora l'offerente risultasse affidatario** (sia in caso di costituzione di fideiussione bancaria oppure polizza assicurativa). Detta previsione è sottoposta all'eccezione di cui all'art. 93, comma 8, del D.Lgs. 50/2016 secondo periodo.

**Se la garanzia viene costituita in contanti il concorrente** deve comunque produrre l'impegno del fideiussore di cui al comma 8 dell'art. 93 del D. Lgs. 50/2016.

Tale cauzione provvisoria dovrà avere validità 180 giorni dalla data prevista per la presentazione delle offerte. Essa deve essere corredata dall'impegno del garante a rinnovare la garanzia per ulteriori **180 giorni** nel caso in cui alla prima scadenza non sia intervenuta l'aggiudicazione definitiva e su richiesta dell'ATS della Città Metropolitana di Milano nel corso della procedura.

Ai sensi dell'art. 93 - comma 7 – del D. Lgs. 50/2016, l'importo della garanzia, e del suo eventuale rinnovo, è ridotto del cinquanta per cento per gli operatori economici concorrenti ai quali venga rilasciata, da organismi accreditati, ai sensi delle norme europee della serie UNI CEI EN 45000 e della serie UNI CEI EN ISO/IEC 17000, la certificazione del sistema di qualità conforme alle norme europee della serie UNI CEI ISO 9000. Per fruire di tale beneficio, l'operatore economico partecipante dovrà segnalare, in sede di offerta, il possesso del requisito producendo la documentazione. Nell'ipotesi di imprese che si sono impegnate a costituire un raggruppamento di imprese o un consorzio ordinario in caso di aggiudicazione, la polizza fideiussoria dovrà essere intestata all'ATI costituenda ed essere sottoscritta in calce, con firma leggibile e per esteso, dai rappresentanti di ciascuna delle Società appartenenti al raggruppamento.

L'offerta deve essere, altresì, corredata, **a pena di esclusione,** dall'impegno di un fideiussore a rilasciare la garanzia fideiussoria per l'esecuzione del contratto, di cui all'art. 93, comma 8, del D. Lgs. 50/2016, qualora l'offerente risultasse affidatario.

La cauzione deve riportare la seguente causale: **cauzione provvisoria relativa alla procedura aperta finalizzata all'affidamento della fornitura di un software per la gestione informatizzata della rete integrata per la continuità dell'assistenza tra le Strutture Ospedaliere di Ricovero e Cure e le**  **Strutture di Ricovero della rete territoriale di ATS Città Metropolitana di Milano e relativa manutenzione per cinque anni.** 

**Qualora non si disponga dell'originale in formato elettronico, si prega di inviare il documento in plico cartaceo, debitamente sigillato ai sensi della normativa, presso l'ufficio Protocollo della Stazione Appaltante – Corso Italia, 19 - entro il termine perentorio di scadenza delle offerte con la dicitura "NON APRIRE – Documentazione relativa alla procedura aperta per il servizio di gestione Canili Sanitari"** 

## **7.6 VERSAMENTO DEL CONTRIBUTO ALL'ANAC CIG 7181040DA9**

L'operatore economico deve presentare, **laddove dovuto**, copia del documento attestante l'avvenuto pagamento del contributo di cui all'art. 1, c. 65 e 67, L. 266/2005, recante evidenza del codice di identificazione della procedura, CIG, e la data del pagamento che deve essere anteriore al termine ultimo per la presentazione delle offerte, pena l'esclusione dalla procedura.

Il contributo all'ANAC può avvenire alternativamente:

- online, mediante carta di credito dei circuiti Visa, MasterCard, Diners, American Express. Per eseguire il pagamento è necessario collegarsi al "Servizio riscossione" e seguire le istruzioni a video, oppure il manuale del servizio. A riprova dell'avvenuto pagamento, l'operatore economico deve allegare la copia scannerizzata dell'e-mail di conferma, trasmessa dal sistema di riscossione e reperibile in qualunque momento mediante la funzionalità di "Archivio dei pagamenti";
- in contanti, in possesso del modello di pagamento rilasciato dal servizio di riscossione, presso tutti i punti vendita della rete dei tabaccai lottisti abilitati al pagamento di bollette e bollettini. A riprova dell'avvenuto pagamento, l'operatore economico deve allegare la copia scannerizzata dello scontrino (originale) rilasciato dal punto vendita.

#### **ISTRUZIONI OPERATIVE PER IL PAGAMENTO DEL CONTRIBUTO ANAC**

Le istruzioni operative relative al pagamento della suddetta contribuzione sono pubblicate e consultabili al seguente indirizzo internet: www.avcp.it/portal/public/classic/home/riscossione.

## **7.7 DOCUMENTI RICHIESTI IN CASO DI PARTECIPAZIONE IN RTI O CONSORZIO**

In caso di partecipazione in forma aggregata devono essere allegati i documenti individuati nella seguente tabella:

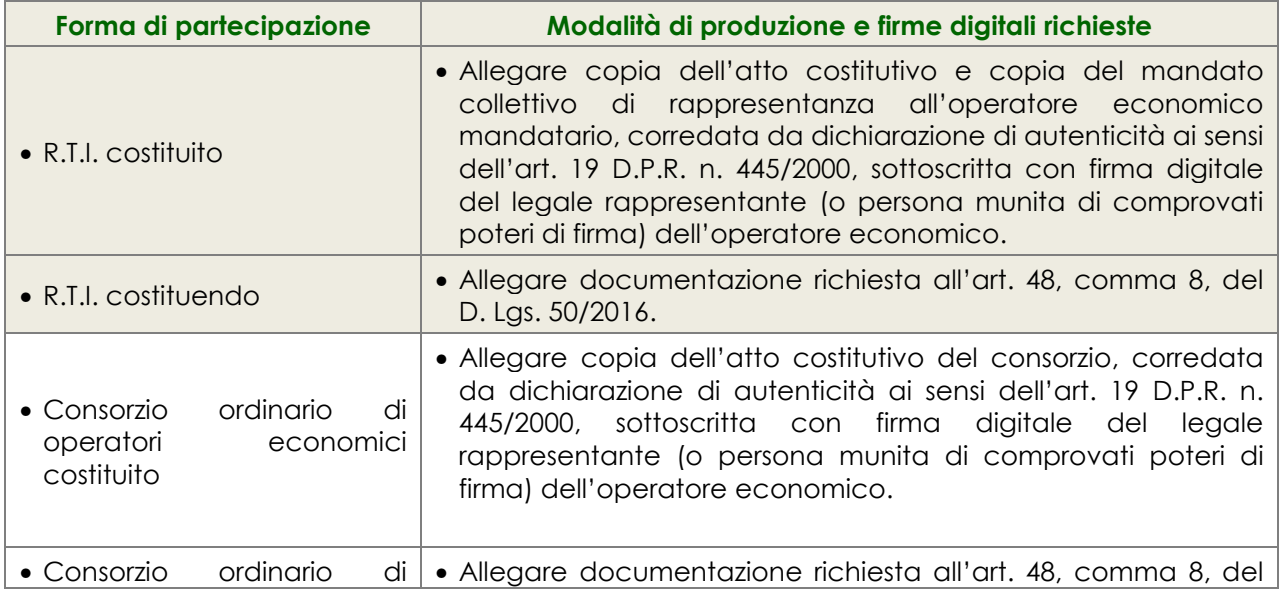

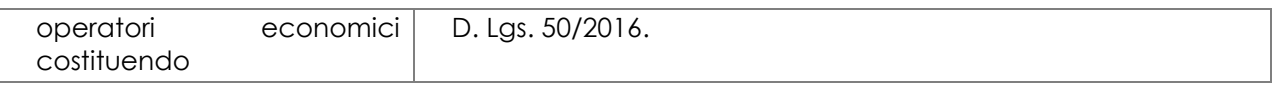

## **ULTERIORI DICHIARAZIONI**

La piattaforma SINTEL produrrà automaticamente una DICHIARAZIONE in cui l'operatore economico si impegna ad accettare integralmente ed incondizionatamente termini e condizioni esposte nella documentazione di gara e nelle eventuali risposte fornite dall'ATS della Città Metropolitana di Milano a richieste di informazioni complementari. Tale dichiarazione viene firmata digitalmente dal concorrente, assumendo pieno valore legale con l'apposizione della firma digitale sul documento in formato .pdf riepilogativo dei dati dell'offerta a disposizione al quarto step del percorso "Invia offerta".

# **§ 8 CONTENUTO DELLA "BUSTA TELEMATICA B" – OFFERTA TECNICA**

L'operatore economico deve produrre tutte le evidenze e dichiarazioni necessarie per la valutazione degli elementi tecnico – qualitativi.

In particolare:

## **PARAMETRO A sistema di gestione dei ticket**

Il concorrente dovrà produrre una relazione da cui si evinca il possesso di un sistema di gestione dei ticket e la possibilità di utilizzo via web da parte di ATS. Tale relazione dovrà fare esplicito riferimento al parametro A nella parte relativa a questo parametro.

#### **PARAMETRO B Manutenzione correttiva**

Il concorrente dovrà produrre relazione da cui si evincano elementi migliorativi dei livelli di servizio indicati nel capitolato Tecnico. Tale relazione dovrà fare esplicito riferimento al parametro B nella parte relativa a questo parametro.

#### **PARAMETRO C: Certificazione classificazione data center**

Il Concorrente dovrà produrre autocertificazione in merito al possesso di una certificazione **TIA-942**  (conformemente alle linee guida AGID).

#### **PARAMETRO D: Giornate aggiuntive di manutenzione evolutiva**

Il concorrente dovrà produrre relazione in cui dichiari il numero di giornate-uomo aggiuntive rispetto alle 40 indicate nel capitolato tecnico. Tale relazione dovrà fare esplicito riferimento al parametro D nella parte relativa a questo parametro.

#### **PARAMETRO E: Utilizzo di un sistema di quality assurance del codice**

Il concorrente dovrà produrre relazione sul processo di change management seguito dal Concorrente. Tale relazione dovrà fare esplicito riferimento al parametro E nella parte relativa a questo parametro.

# **Modalità di produzione e firme digitali richieste**

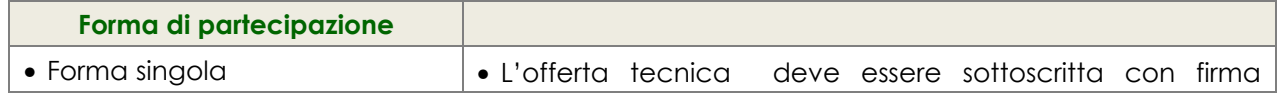

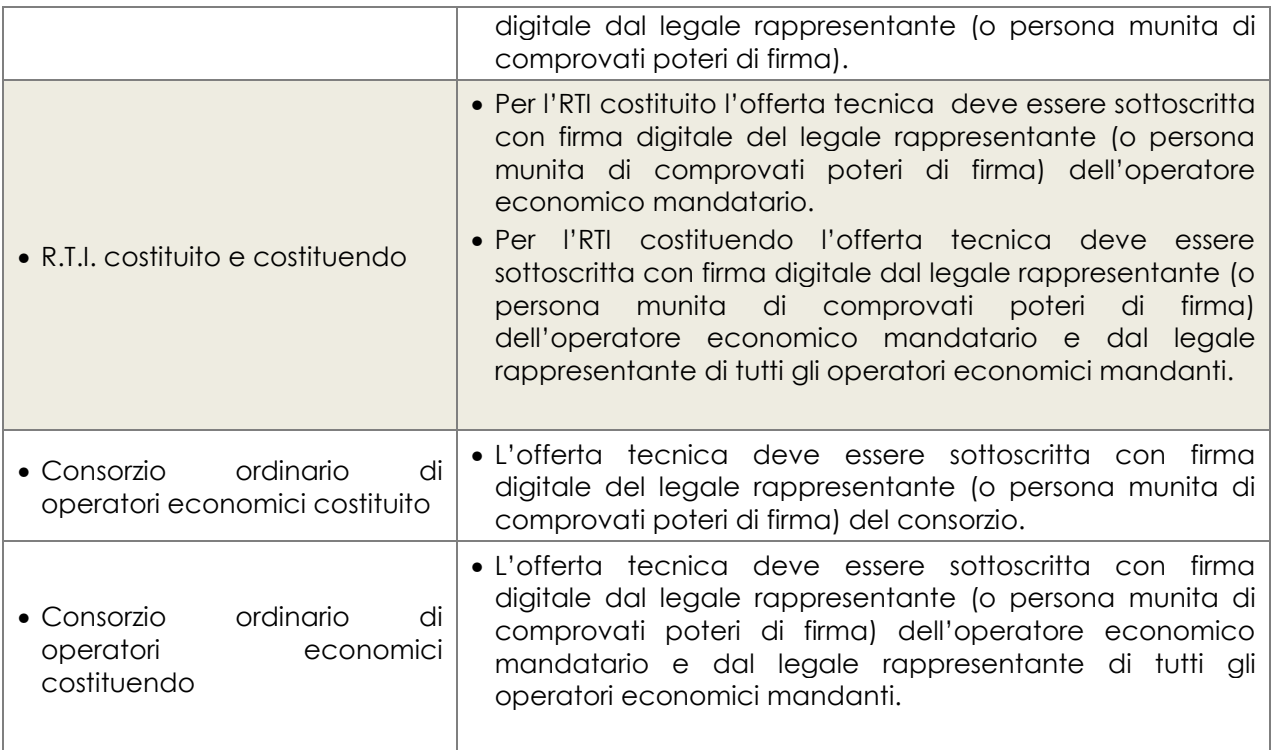

I documenti sopra menzionati dovranno essere inseriti esclusivamente nell'apposito campo "offerta tecnica" presente sulla piattaforma SinTel, al terzo step del percorso guidato "invia offerta", a pena di esclusione.

# **§ 9 CONTENUTO DELLA "BUSTA TELEMATICA C" – OFFERTA ECONOMICA**

Negli appositi campi della sezione "Invia offerta" del percorso guidato l'operatore economico deve inserire, per ciascun lotto, nel campo "Offerta economica" il valore complessivo della propria offerta, espresso in Euro I.V.A. esclusa, utilizzando un massimo di cinque cifre decimali separate dalla virgola (non deve essere utilizzato alcun separatore delle migliaia).

#### **ATTENZIONE: ULTERIORI VINCOLI PER LA FORMULAZIONE DELL'OFFERTA ECONOMICA**

- Non sono ammesse offerte pari a zero, pena l'esclusione dalla procedura di gara;
- Non sono ammesse offerte superiori alla base d'asta, pena l'esclusione dalla procedura di gara.

### **Presentazione offerta economica**

Nell'apposito campo "Offerta economica", l'operatore economico deve allegare, per ciascun lotto, gli Allegati B1, B2, B3 e B4 debitamente compilati e firmati digitalmente come meglio precisato nella tabella seguente.

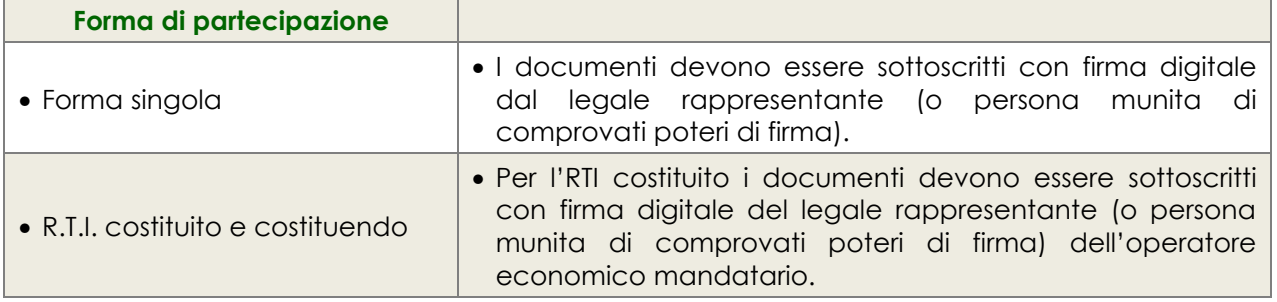

# **Modalità di produzione e firme digitali richieste**

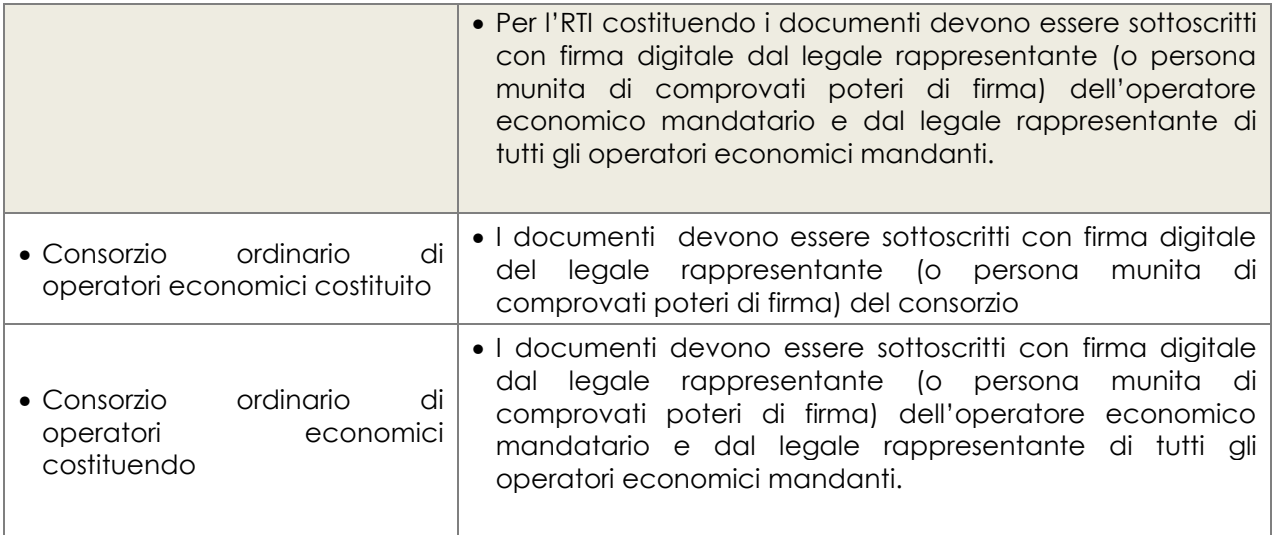

Qualora dagli allegati B (Offerta economica) risultasse un prezzo diverso rispetto a quello inserito nella piattaforma SinTel, sarà considerato valido quello inserito in SinTel. La Stazione Appaltante si riserva la facoltà di richiedere l'integrazione dei relativi allegati.

#### **Riepilogo dell'offerta**

Al successivo step del percorso guidato "Invia offerta", la piattaforma Sintel genera automaticamente il "Documento d'offerta" in formato .pdf, contenente tutti i dati e le dichiarazioni relativi all'offerta inseriti negli step precedenti. L'operatore economico deve scaricare tale documento sul proprio terminale e sottoscriverlo con firma digitale.

Il semplice caricamento (upload) della documentazione di offerta su SinTel non comporta l'invio dell'offerta alla Stazione Appaltante.

L'invio dell'offerta avverrà soltanto mediante l'apposita procedura da effettuarsi al termine e successivamente alla procedura di redazione, sottoscrizione e caricamento su SinTel della documentazione che compone l'offerta. Il Concorrente è tenuto a verificare di avere completato tutti i passaggi richiesti da SinTel per procedere all'invio dell'offerta. SinTel darà comunicazione al fornitore del corretto invio dell'offerta.

#### **ATTENZIONE: VERIFICARE I CONTENUTI DELL'OFFERTA PRIMA DI PROCEDERE ALL'INVIO DELLA STESSA**

Si precisa che è di fondamentale importanza verificare tutte le informazioni inserite nel percorso guidato stesso. È possibile ad es. aprire i singoli allegati inclusi nell'offerta, controllare i valori dell'offerta economica e la correttezza delle informazioni riportate nel "documento d'offerta".

Si precisa inoltre che nel caso in cui l'offerta venga inviata, e vengano successivamente individuati degli errori, sarà necessario procedere ad inviare una nuova offerta che sostituirà tutti gli elementi della precedente (busta amministrativa, tecnica ed economica).

# **§ 10. MODALITA' DI SVOLGIMENTO DELLA GARA**

#### **PRIMA FASE DI SEDUTA PUBBLICA**

Potranno presenziare alla gara i rappresentanti legali delle Società partecipanti o soggetti appositamente delegati, anche mediante autodichiarazione, a firma del legale rappresentante, in ordine ai poteri di rappresentanza ad esso conferiti (con allegata fotocopia della Carta d'identità del delegante, ai sensi dell'art. 38 D.P.R. 445/2000).

Si precisa che, ai sensi della vigente normativa, è fatto divieto ai concorrenti di partecipare alla gara in più di un raggruppamento temporaneo o consorzio ordinario di concorrenti, nonché di

partecipare alla gara anche in forma individuale qualora si partecipi alla gara medesima in raggruppamento o consorzio ordinario di concorrenti.

### **Non sarà consentito affidare subappalti a soggetti che in qualunque forma abbiano partecipato al presente appalto.**

# **fase 1**

Il giorno e le ore indicati nel Disciplinare di gara e nel Bando di Gara, presso la sede dell'ATS di Milano si procederà, in seduta pubblica, alla verifica delle offerte pervenute entro il termine sopra indicato e della documentazione amministrativa prodotta dai concorrenti sulla Piattaforma Sintel al fine della ammissione/esclusione dei concorrenti.

# **fase 2**

La **Commissione Giudicatrice**, all'uopo nominata, **procederà,** in successiva seduta pubblica, alla ricognizione e all'apertura delle offerte tecniche di ciascun concorrente ammesso alla successiva fase di gara al fine di verificarne il mero contenuto.

Le offerte qualitative pervenute ai sensi delle prescrizioni del presente Disciplinare di gara verranno valutate dalla Commissione Giudicatrice in **seduta riservata** ed alle stesse sarà assegnato il punteggio massimo attribuibile secondo i criteri sopra descritti.

## **fase 3**

In una successiva seduta pubblica la Commissione Giudicatrice renderà noti i punteggi ottenuti in relazione a ciascun criterio di valutazione e procederà all'apertura delle Buste economiche riferite a ciascun lotto, presentate esclusivamente su Piattaforma Sintel da ciascun concorrente, dando lettura della consistenza delle medesime.

Eseguite le suddette operazioni, il Sistema genererà automaticamente la graduatoria per ciascun lotto.

Le risultanze delle suddette operazioni e le citate graduatorie saranno registrate dal Sistema e i soggetti abilitati potranno prenderne visione in modalità telematica.

Indi**,** completate le operazioni di gara e verbalizzate le graduatorie venutesi a realizzare, la Commissione prenderà atto dell'eventuale anomalia, per ciascun lotto, dell'offerta prima in graduatoria e si procederà con la relativa richiesta di giustificazioni in merito.

In altra seduta pubblica, **il Presidente della Commissione espliciterà** gli esiti finali della gara dichiarando, per ciascun lotto, la proposta di 'aggiudicazione, **raccogliendo** eventuali dichiarazioni a verbale.

Terminate tutte le operazioni, i verbali verranno trasmessi al Legale Rappresentante della ATS di Milano per l'adozione del formale provvedimento di aggiudicazione definitiva e la stipula dei contratti o, in caso di non aggiudicazione, per i provvedimenti conseguenti.

L'aggiudicazione definitiva della gara da parte dell'Amministrazione Appaltante diventerà efficace solo dopo la verifica del possesso dei requisiti prescritti dalla documentazione di gara e richiesti dalla legge.

## **AGGIUDICAZIONE**

Ai sensi dell'art. 32 del D.Lgs. 50/2016 la Stazione Appaltante, effettuate le verifiche e i controlli di legge, provvede all'aggiudicazione. L'aggiudicazione non equivale ad accettazione dell'offerta. L'aggiudicazione diventa efficace dopo la verifica del possesso dei prescritti requisiti.

## **DOCUMENTI PER LA STIPULA DEL CONTRATTO**

La stazione appaltante richiederà al soggetto aggiudicatario, entro il termine stabilito nella comunicazione stessa, fornire tempestivamente:

- cauzione definitiva, ai sensi dell'art. 17 del Capitolato Speciale d'Appalto;
- $\checkmark$  I corrispettivo per le spese di contratto, di registro, di segreteria e ogni altra spesa connessa;
- qualunque altra documentazione necessaria alla stipula del contratto e le informazioni necessarie allo stesso scopo;

Qualora l'aggiudicatario non stipuli il contratto nei termini prescritti, ovvero non assolva gli adempimenti di cui al precedente capoverso in tempo utile per la sottoscrizione del contratto, l'aggiudicazione, ancorché definitiva, può essere revocata dalla Stazione appaltante.

In tal caso, la Stazione appaltante provvede ad incamerare la cauzione provvisoria, fatto salvo il risarcimento di ulteriori danni quali i maggiori oneri da sostenere per una nuova aggiudicazione.

## **STIPULA DEL CONTRATTO**

L'Amministratore stipulerà con l'aggiudicatario decorsi 35 (trentacinque) giorni ai sensi dell'art. 32, comma 9, del D.Lgs. 50/2016.

## **ESECUZIONE DEL CONTRATTO**

Nel caso in cui ricorrano le ipotesi di cui all' art. 32, commi 8, 13 del D.Lgs. 50/2016, l'aggiudicatario del lotto, s'impegna a dare esecuzione al contratto nelle more della sua conclusione a semplice richiesta della ATS.

# **§ 11 MOTIVI DI ESCLUSIONE**

#### **Sono considerati fattispecie non sanabili e, dunque, motivi di esclusione dalla gara:**

- 1. la mancata osservanza dei termini perentori stabiliti nel Bando di gara e nel presente documento;
- 2. la mancata sottoscrizione, in formato digitale, dell'offerta tecnico qualitativa e dell'offerta economica (Allegati B);
- 3. in caso di ricorso all'istituto di avvalimento, le ipotesi di cui all'art. 89 del D.Lgs. 50/2016;
- 4. tutte le fattispecie disciplinate dal D.Lgs. 50/2016;
- 5. la formulazione di offerta condizionata o espressa in modo indeterminato;
- 6. il riferimento ad elementi economici riconducibili all'offerta economica nella documentazione amministrativa e/o tecnica.

E' applicabile alla presente procedura la disciplina di cui all'art. 83, comma 9, del D.lgs. 50/2016.

L'ATS procederà, inoltre, qualora mancasse, a richiedere al concorrente la documentazione di gara "non ritenuta essenziale" senza applicare alcuna sanzione.

# **§ 12 AVVALIMENTO**

Nel solo caso di ricorso all'avvalimento, in conformità all'art. 89, D.Lgs. 50/2016, l'operatore economico deve, a pena di esclusione dalla procedura, allegare la seguente documentazione:

- 1. dichiarazione, firmata digitalmente dal legale rappresentante (o persona munita di comprovati poteri di firma) dell'operatore economico, attestante l'avvalimento dei requisiti necessari per la partecipazione alla gara, con specifica indicazione dei requisiti di cui ci si intende avvalere e dell'impresa ausiliaria. La dichiarazione deve essere resa ai sensi degli artt. 46 e 47, D.P.R. 445/2000;
- 2. dichiarazione resa ai sensi e per gli effetti dell'art. 47, D.P.R. 445/2000, firmata digitalmente dal legale rappresentante dell'impresa ausiliaria (o persona munita di comprovati poteri di firma), attestante:
- il possesso da parte di quest'ultima dei requisiti generali di cui all'art. 80, D.Lgs. 50/2016, da rendere in modo conforme alla relativa sezione del documento Allegato A.
- l'obbligo verso l'operatore economico concorrente e verso la Stazione Appaltante a mettere a disposizione per tutta la durata del contratto le risorse necessarie di cui è carente l'operatore economico concorrente;
- la non partecipazione diretta alla procedura in proprio o in forma associata;
- copia del contratto, corredata da dichiarazione di autenticità ai sensi dell'art. 19, D.P.R. 445/2000, firmata digitalmente dal legale rappresentante (o persona munita di comprovati poteri di firma) dell'operatore economico, in virtù del quale l'impresa ausiliaria si obbliga nei confronti dell'operatore economico concorrente a fornire i requisiti ed a mettere a disposizione le risorse necessarie per tutta la durata del contratto.
	- *Ovvero*
- in caso di avvalimento tra imprese appartenenti ad un medesimo gruppo societario, dichiarazione sostitutiva, firmata digitalmente dal legale rappresentante (o persona munita di comprovati poteri di firma) dell'operatore economico attestante il legame giuridico ed economico esistente nel gruppo, dal quale discendono i medesimi obblighi previsti dall'art. 89, c. 5, D.Lgs. 50/2016 (normativa antimafia).

L'avvalimento è ammesso nei limiti e secondo modalità e condizioni di cui all'articolo 89 del D.Lgs. n. 50/2016.

Il concorrente e l'impresa ausiliaria sono responsabili in solido nei confronti della stazione appaltante in relazione alle prestazioni oggetto del contratto.

#### **RESPONSABILE DEL PROCEDIMENTO**

La Stazione Appaltante designa quale Responsabile del Procedimento, ai sensi e per gli effetti dell'art. 31 del D.Lgs. n. 50/2016, Andreina Pirola Direttore UOC Programmazione e Gestione Gare.

Il Responsabile del Procedimento coordinerà lo svolgimento della procedura sino all'aggiudicazione definitiva del servizio.